## **APP Instructions**

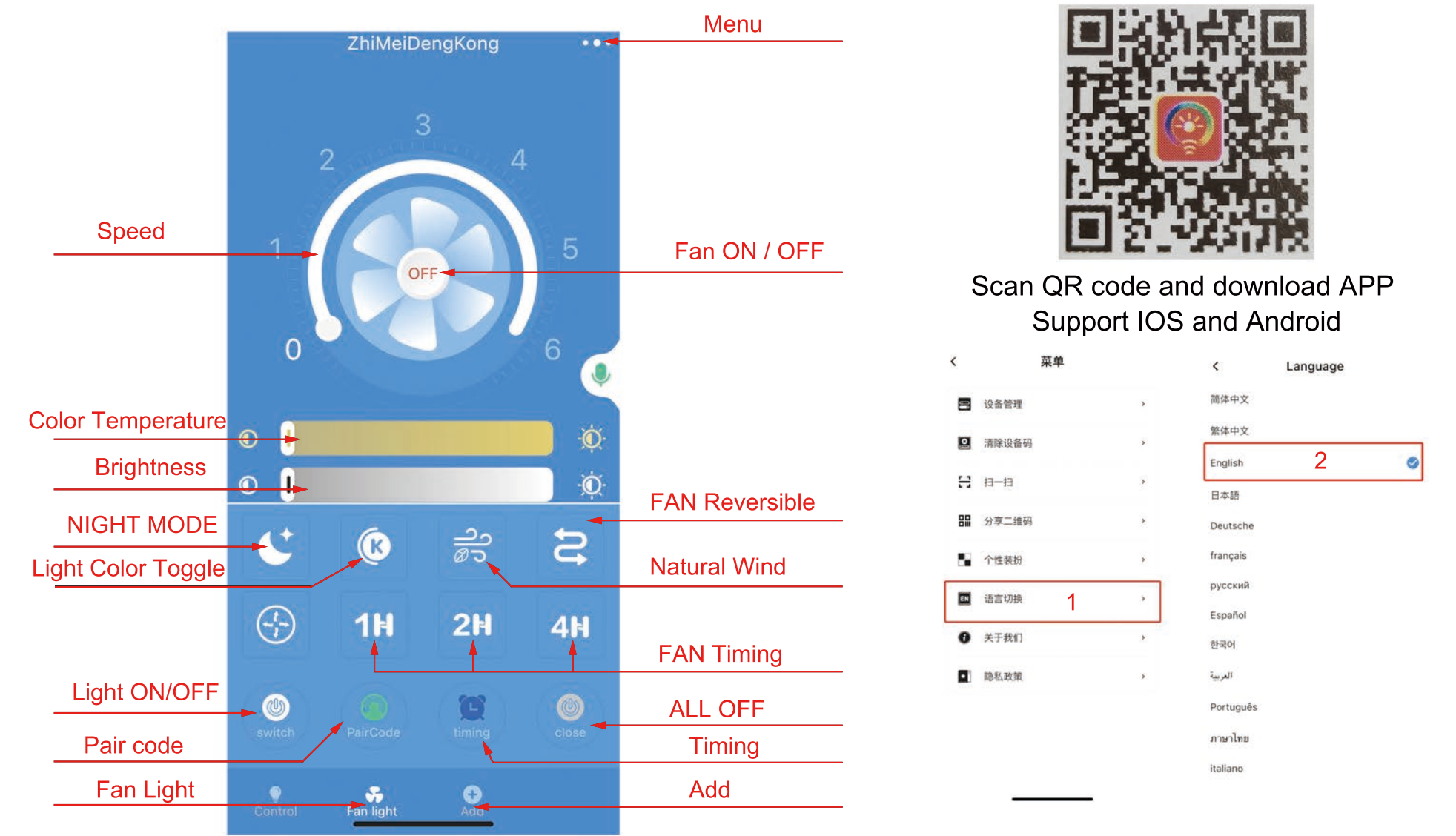

Steps 1: click "Add" to set the name of the fan light. Steps 2 and then press the Pair code check button 1-2 times within 5 seconds after the fan is powered on.

Note: If your APP interface is displayed in Chinese, click the menu in the upper right corner to switch languages

If you have any further questions, please contact us directly for professional help with your oder number

Official Email Address: Support@BellaDepot.com